## **HI\_GetMonitorSizeY**

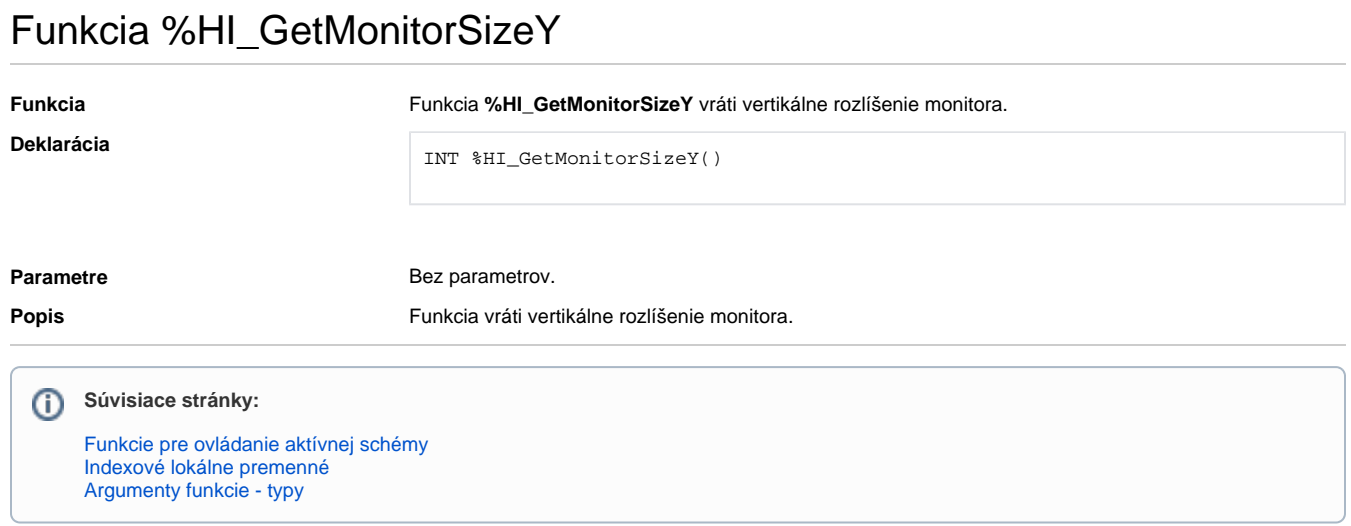